# **CR23X PROMPT SHEET**

This prompt sheet is intended for field use or as a reference by those familiar with CR23X programming; additional details and examples are in the CR23X Operator's manual. Computer-assisted programming and communications are supported by Campbell Scientific's PC208W software.

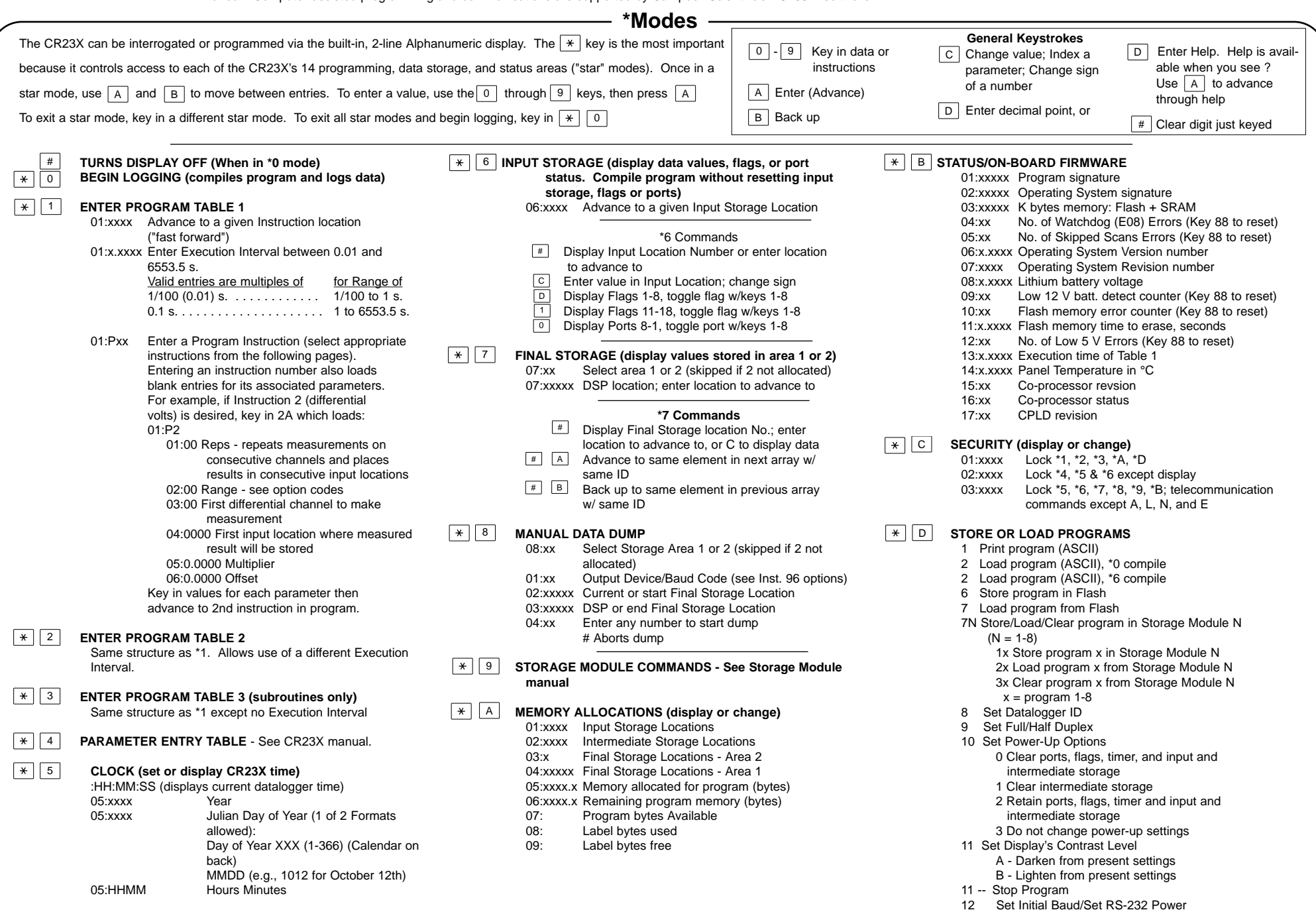

13 Set Compile Option

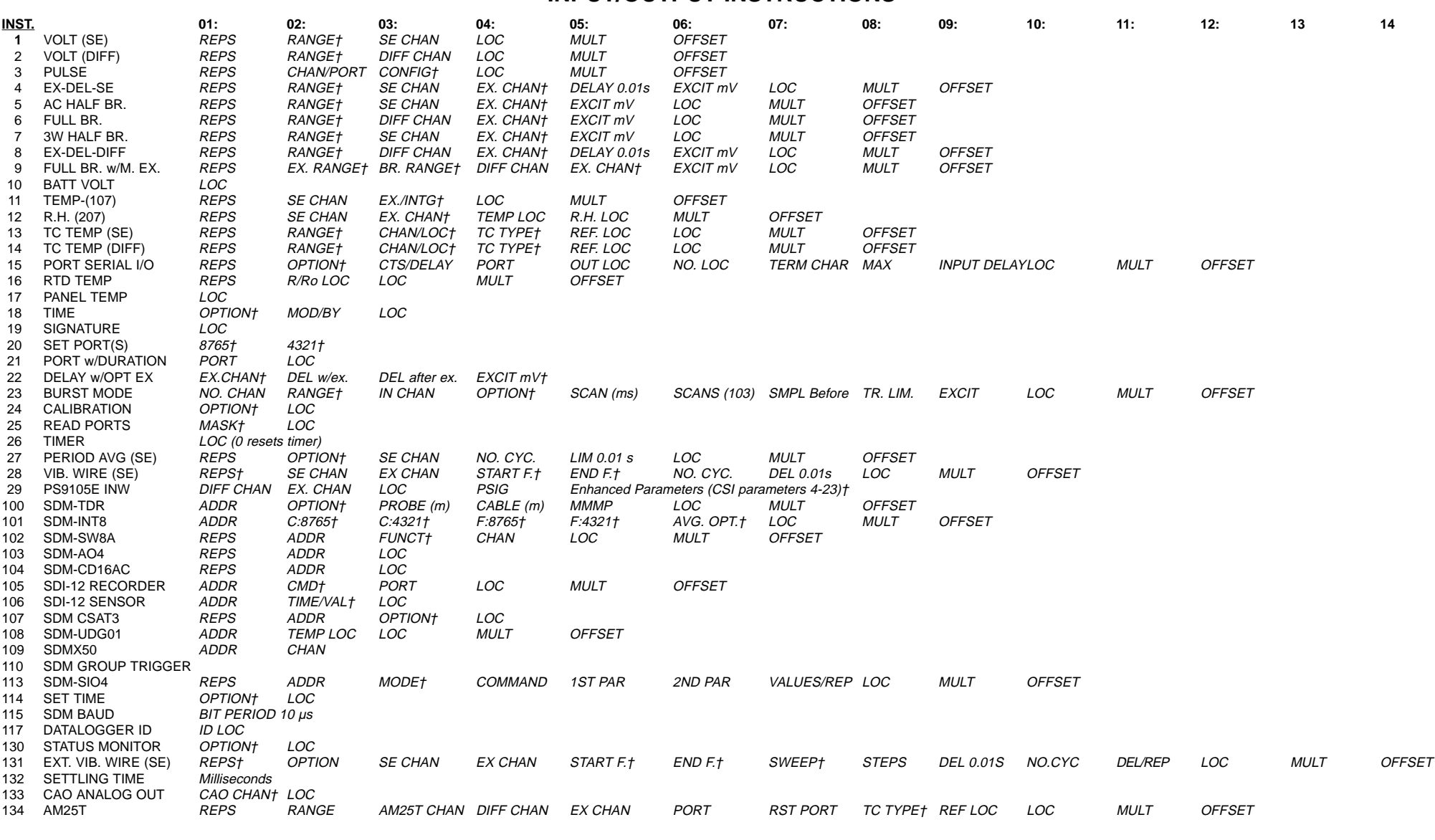

## **CR23X INSTRUCTIONS AND PARAMETERS INPUT/OUTPUT INSTRUCTIONS**

- To record all counts: 0 High frequency (-- for 100 Hz reset)
	- 1 Low level AC (-- for 100 Hz reset)
	- 2 Switch Closure
	- 3 High frequency, 16 bit 4 Low level AC, 16 bit
- Discard counts beyond execution interval
- 1x  $(x = 0-4$  from above)
- Discard counts, output frequency (Hz)  $2x$  ( $x = 0-4$  from above)

- as input
- 9 No change
- 23 RANGE codes: (250 µs integration time)
	- Fast Full scale range<br> $13 + 200$  mV  $\pm$  200 mV
	- 14 ± 1000 mV
	- 15 ± 5000 mV

#### **1-14 RANGE codes:**

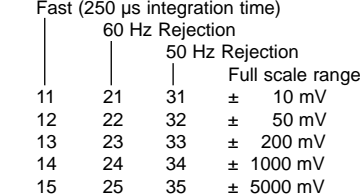

### **3 CONFIGuration codes:**

**START Frequency of sweep (100's of Hz) END F**requency of sweep (100's of Hz)

### **4-10,12 EXCITation CHANnel codes:**

- 0x Excite all reps with EX CHAN x
- 1x Increment EX CHAN x with each rep

### **11 EXCITation/INTEGRATION codes:**

- 0x Excite all reps with channel x 1x Increment chan x with each rep
- 
- 2x Excite all reps with channel x,  $60$  Hz rej (16.67 ms)<br>3x Excite all reps with channel x,  $50$  Hz rei (20 ms) Excite all reps with channel x, 50 Hz rej (20 ms)
- 4x Increment chan x with each rep, 60 Hz rej (16.67 ms) 5x Increment chan x with each rep, 50 Hz rej (20 ms)

### **13,14 CHANnel/LOCation:**

If channel is indexed, parameter 3 becomes an input location holding a voltage measurement.

### **13, 14, 134 ThermoCouple TYPE codes:**

- x1 T (copper-constantan)<br>x2 E (chromel-constantan
- E (chromel-constantan) x3 K (chromel-alumel)
- x4 J (iron-constantan)
- x5 B (platinum-rhodium)
- x6 R (platinum-rhodium)<br>x7 S (platinum-rhodium)
	- S (platinum-rhodium)

tttn:  $t t = time (seconds)$ n = No. values

- x8 N (nickel-chromium)
- $x = 0$  Normal Measurement
- $x = 8$  TC input from A5B40 isolation
- $x = 9$  Output -99999 if out of common mode range (Inst. 14 only)

#### **15 OPTION:**

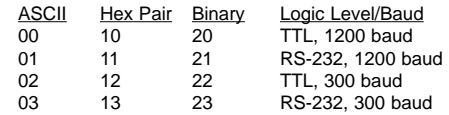

#### **18 OPTION codes:**

- 0 seconds into minute (max 60)
- 1 minutes into day (max 1440 )
- 2 hours into year (max 8784)
- 3 store year, day, hour, minute, second into 5 input locations

Sets duration for subsequent<br>Pulse Port Command.

#### **20 8765, 4321 Each digit configures respective port**

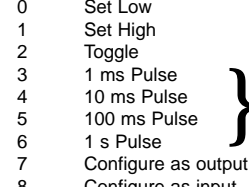

**22 EXcitation CHANnel/EXCITation mV:** If excitation channel is indexed, parameter 4 becomes the input location from which to get the excitation voltage.

### **23 OPTION code, 4 digits:**

#### ABCD A Trigger

- 0 -- Trigger on 1st analog channel
- 1 -- Digital trigger on C1
- 2 -- Same as 0, but sets C1 high during measurements
- B Trigger option
	- 0 -- Trigger immediately
	- 1 -- Trigger if above limit (high) 2 -- Trigger if below limit (low)
	- 3 -- Trigger on rising edge
	- 4 -- Trigger on falling edge
- C Destination
	- 0 -- To input loc storage
	- 1 -- CS I/O, 9600 baud
	- 2 -- CS I/O, 76800 baud 3 -- Serial port, 76800 baud to Storage Module
	- 5 -- CS I/O 38400 baud
	- 6 -- RS232 38400 baud
- D Measurement
	- 0 -- Differential measurement
	- 1 -- Single-ended measurement

### **24 OPTION:**

- 0 Calibration only the Active Components; Don't store the results
- 1 Calibration only the Active Components;
- Store the Active Components 2 Calibration All Components;
- Store the results
- 3 Do Not Calibrate;
- Store Active Components

#### **25 MASK:**

Base 2 representation of ports 8-1; 1 means read,

0 means don't read. Entered as base 10 (0-255). Results are stored as base 2 converted to base 10. 1 indicates high, 0 indicates low or not read.

#### **27 OPTION codes:**

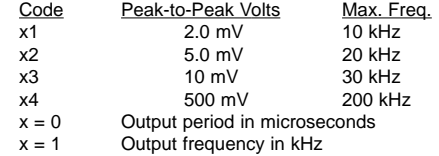

#### **28 REPS: Hit C (--) to skip repeat of excit**.

#### **29 Enhanced Parameters**

These parameters are listed on the manufacturer's calibration sheet, where:

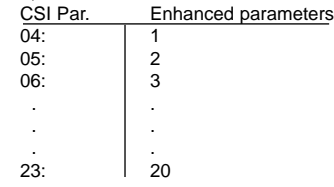

#### **100 OPTION, 4 digits:**

- 0 La/L for PB30
- 1 Waveform
- 2 Waveform + Derivative
- 3 Electrical Conductivity
- 4xxx LA/L + Correction (in mm)
- 98 Manual Step
- 99 PROM Signatures
- **101 C:8765, C:4321 Each digit Configures respective channel**
	- 0 High level, rising edge
		- 1 High level, falling edge
		- 2 Low level ac, rising edge
		- 3 Low level ac, falling edge

### **101 F:8765, F:4321 Each digit sets Function for respective channel**

- 0 No value returned
- 1 Period, ms
- 2 Frequency, kHz 3 Time since previous channel, ms
- 4 Time since channel 1, ms
- 5 Counts on 2 since 1, interpolated
- 6 Low resolution frequency, kHz
- 7 Counts
- 8 Integral counts on 2 since 1

### **101 AVeraGing OPTion**

- 0 Execution interval averaging
- 0-- Continuous averaging
- xxxx Specify average interval in ms<br>xxxx-- Capture all events until xxxx eq
- Capture all events until xxxx edges of channel 1 9999-- Test Memory

### **102 FUNCTion**

- 0 Channel state 1 Duty cycle
- 2 Counts
- 3 Memory test

#### **105 SDI-12 CoMmanD codes:**

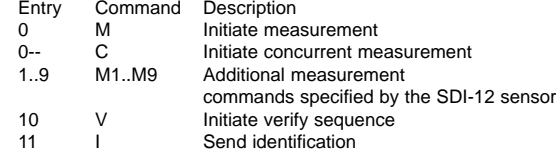

#### **106 TIME/VALues codes:**

### **107 OPTION codes:**

- 0, 90, 91, 92<br>
97, 98, 99<br>
Get data after group trig Get data after group trigger<br>Execution Parameter 1..3, 5, 6, 10, 12, 15, 20, 30, 60
- 

#### **113 MODE**

- 1 Send/ Receive Port 1
- 2 Send/ Receive Port 2
- 3 Send/ Receive Port 3
- 4 Send/ Receive Port 4
- 5 Send/Receive All 4 Ports

#### **114 OPTION codes:**

- 0 Set time with hr, min, sec values from 3 input locations
- 1 Set time with day, hr, min, sec values from 4 input locations
- 2 Set time with yr, day , hr, min, sec from 5 input locations

#### **130 OPTION codes:**

- 0 Watchdog Error (E08)
- 1 Table overuns
- 2 Low 12 V Counts
- 3 Lithium Battery Voltage
- 4 Flash Errors
- 5 5 V Error Counter
- 6 Program time of Table 1
- 7 Time required of previous instruction
- 8 Internal Panel Temperature from \*B

#### **131 OPTION**

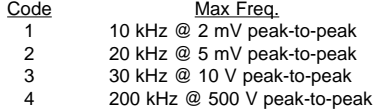

#### **133 CAO CHANnel:**

- 01 CAO1
- 02 CAO2
- 11 CAO1 w/Boost or High Power Mode
- 12 CAO2 w/Boost or High Power Mode

### **†Option Codes**

# **PROCESSING INSTRUCTIONS**

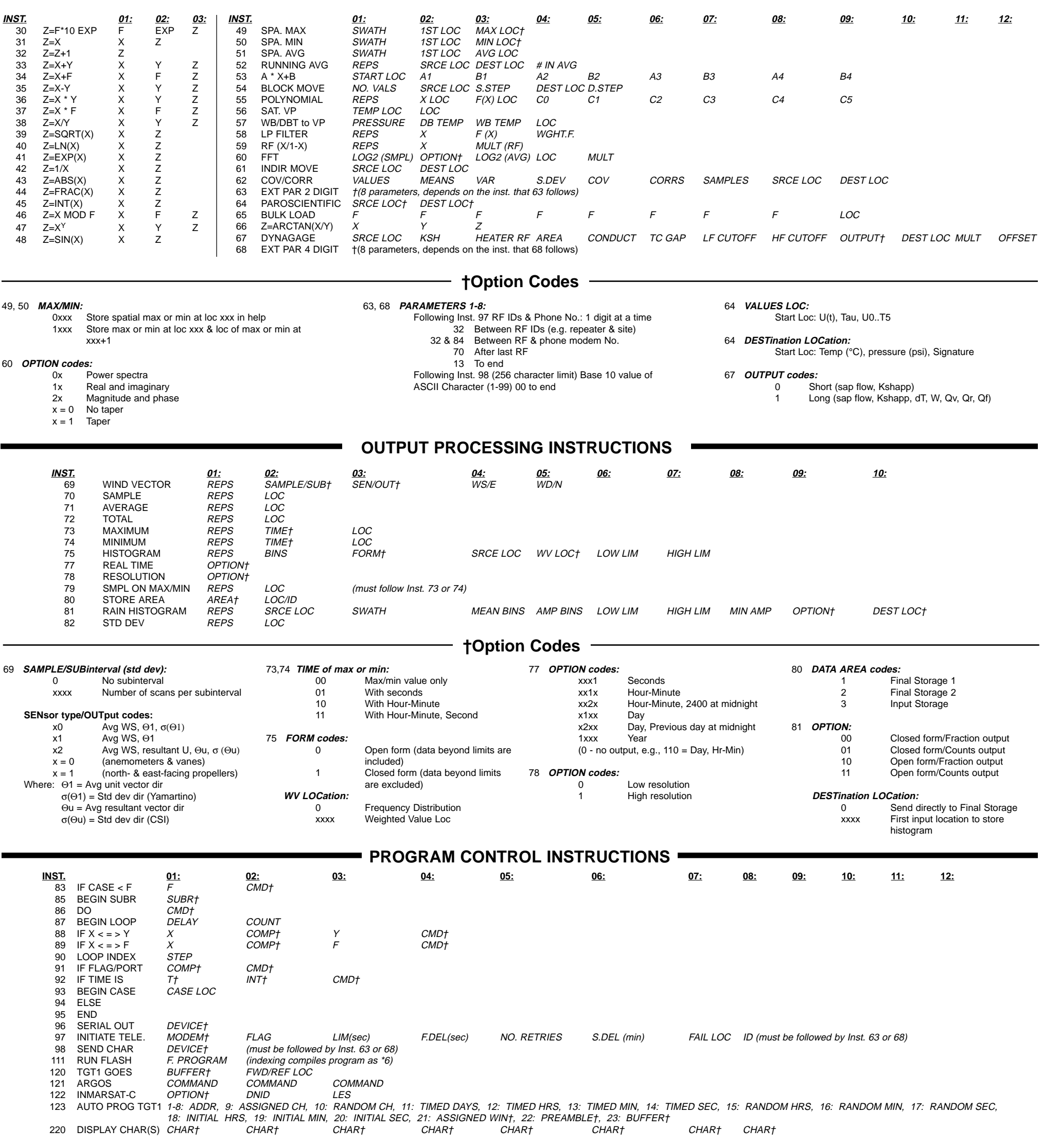

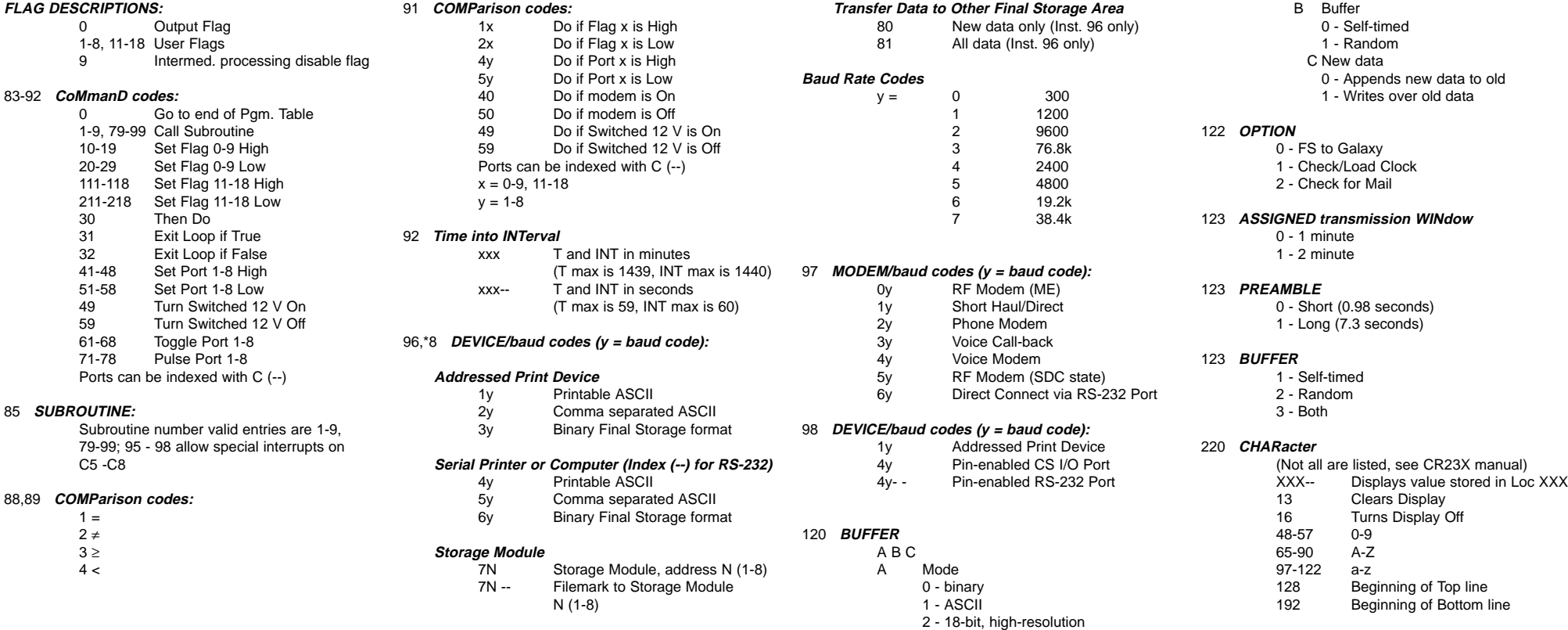

## **ERROR CODES**

- 3 -- Program Table full 4 -- Intermediate Storage full 5 -- Final Storage Area 2 not allocated 8 -- CR23X was reset by watch dog timer 9 -- Insufficient Input Storage 10 -- Low battery voltage 11 -- Attempt to allocate unavailable storage 12 -- Duplicate \*4 ID 13 -- Low External 5V Supply 20 -- Subroutine encountered before END of previous subroutine 21 -- END without IF, LOOP, or SUBROUTINE 22 -- Missing END 23 -- Non-existent SUBROUTINE 24 -- ELSE in SUBROUTINE without IF 25 -- ELSE without IF 26 -- EXIT LOOP without LOOP 27 -- IF CASE without BEGIN CASE 30 -- IFs and/or LOOPS nested too deep 31 -- SUBROUTINES nested too deep
	- 32 -- Instruction 3 and interrupt subroutine use same port
- 33 -- Cannot use control port 6 as counter with Instruction 15 or SDM/SDI-12 instructions
- 40 -- Instruction does not exist
- 41 -- Incorrect Execution Interval
- 60 -- Insufficient Input Storage
- 61 -- Burst Measurement Scan Rate too Short
- 62 -- Illegal Parameter 1 for FFT Instruction
- 68 -- Insufficient P68/P63 after P118
- 92 -- Interval for P92 too large
- 101 -- TGT1 Did Not Respond
- 102 -- Invalid TGT1 Parameter
- 107 -- Second CSAT3 instruction not nested

#### **\*D Mode Errors**

- 94 -- Program storage area full
- 95 -- Flash program does not exist
- 96 -- Addressed device not connected
- 97 -- Data not received within 30 seconds
- 98 -- Uncorrectable errors detected
- 99 -- Wrong file type or editor error

### **DAY OF YEAR CALENDAR**

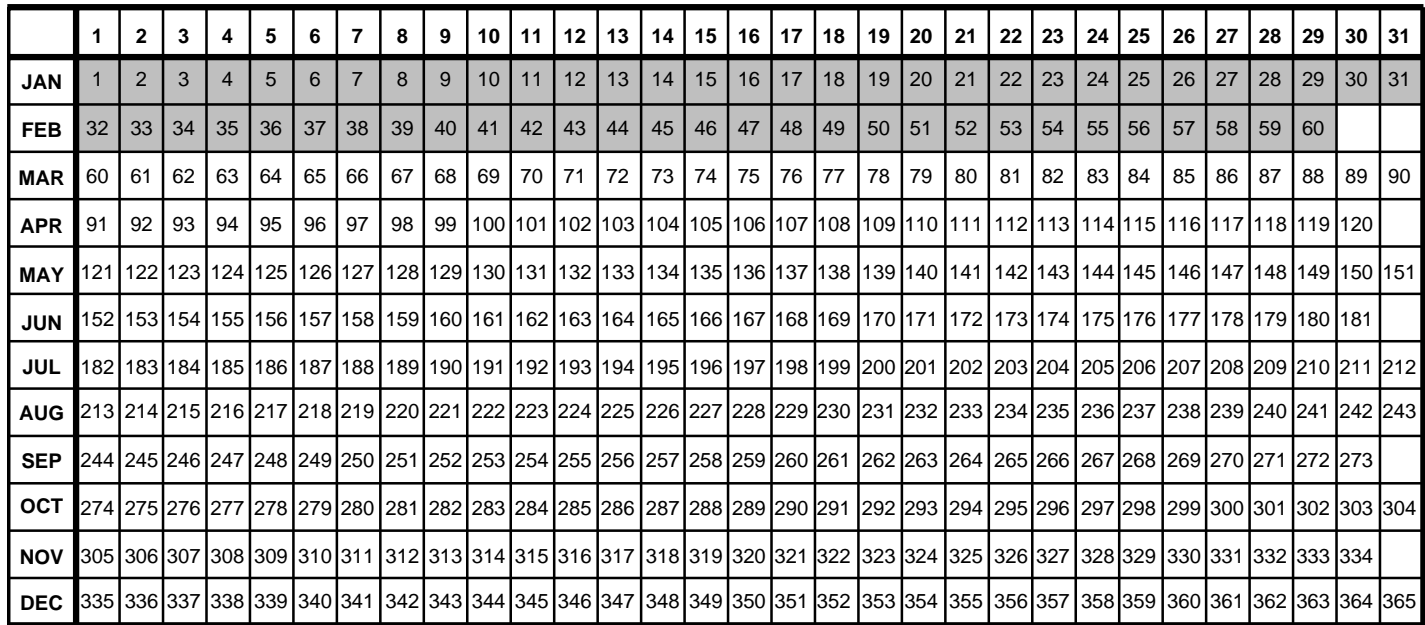

Add 1 to unshaded values during leap years.

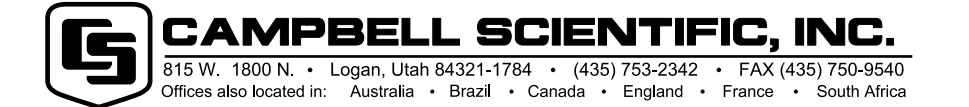

Copyright © 1998 Campbell Scientific, Inc. Printed November 1998